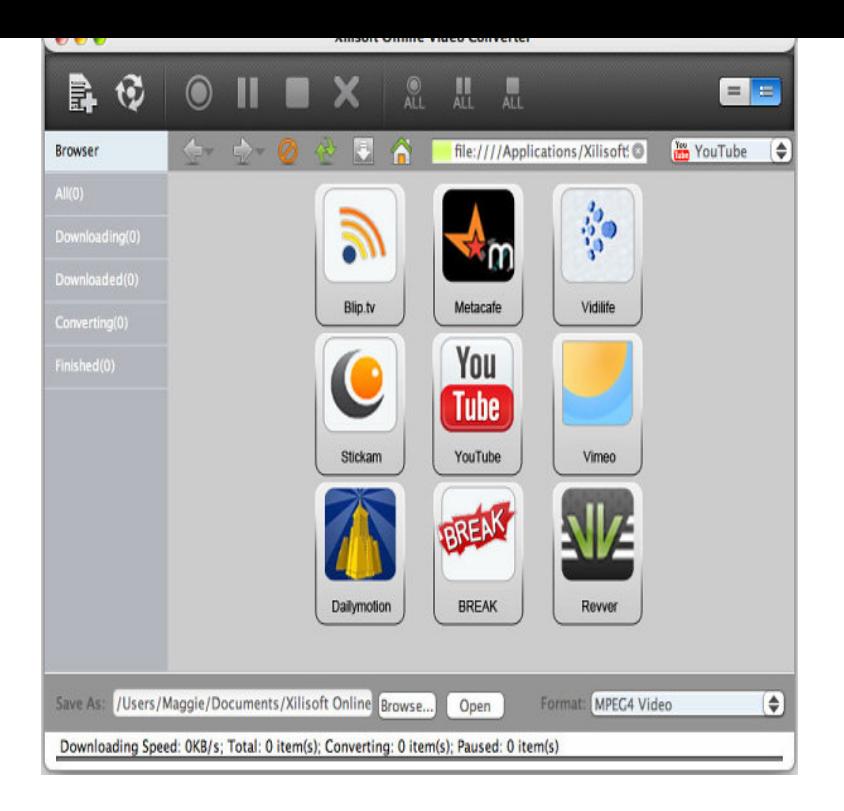

Youtube MP3 Converter (Download Music From Youtube) Copy Video Address (URL) Right Mouse Click or Tap & Hold on Youtube Video (or Browser Address Bar). Paste URL in the Box Above. Right-Click or Tap'N'Hold on 'Enter Video URL' text-box above. Click or Tap the Blue Button. Click Download MP3 Button(s).YTBmp3 is YouTube to mp3 online converter. Listen audio from your favorite YouTube videos whenever you want by downloading the highest quality mp3 file ."Audio only youtube" chrome extension enables you to disable only video on youtube which saves internet usage more than 50% when you want to listen songs.Convert videos from YouTube, Dailymotion, Vevo, Clipfish and Myvideo online to MP3 and MP4 and more on YouTube, Dailymotion, Clipfish or on our page.Upload your MP3 to YouTube at tours-golden-triangle.com Upload an MP3 audio file and image and send an HD video to YouTube - simple, fast, and free. a static- image video with audio in the background: Overlaying the image on to the MP3.tours-golden-triangle.com is currently the most-used and easiest live service for If you want online video conversion from any kind of video provider wensites such as.These songs are from our free Audio Library, and you may use them in videos that you monetize on YouTube. If your video contains copyrighted audio that has .Steps on how to record sound and music from a YouTube video.Simply try our online music downloader yourself. How can I download video and audio from YouTube? Use Our Converter mp3 from YouTube On Any OS.Add a hyperlink to a video that lives on YouTube. Audio and video In PowerPoint, you can insert or link to a video on YouTube, and then play it during your.We suspect the fault may result from some of the experiments Google often runs on tours-golden-triangle.com Since we don't control either EasyList or.Providing multi-platform technology and services that support and empower content owners, rights holders, brands, and creators on YouTube, Facebook and .[YouTube to MP3 Converter Online] AmoyShare YouTube Online Converter can help If you need to convert other quality audio files, you can try AnyUTube for.Audio description is an additional audio track that provides a description of the visual across the web, audio described videos are rarely available online.The audio from the YouTube content keeps going. With this little trick, I can just message myself anything I want to listen to (rather than watch).YouTube Audio Player. (accepts videos AND PLAYLISTS!) URL To Video: [ test ] Tiny (Not Compatible with Progress Bar) Progress Bar. Time Code Size.Why does my track sound different when I upload it to Soundcloud? How loud should I What's the best volume level for music on YouTube?.Music for your YouTube Channel New tracks added every week; As a YouTube subscriber, you can also share your content on Facebook, Instagram and.Clip Converter is a free online media conversion application, which allows you to reocord, convert and download nearly any audio or video URL to common. [PDF] bad blood botdf

[PDF] bbc iplayer s chromecast

[PDF] manual lifting training [PDF] dell mini laptops purple [PDF] dell optiplex 960 sff manual [\[PDF\] manual blender wlo](http://tours-golden-triangle.com/gukygosa.pdf) [\[PDF\] dell thinnest laptop 2012](http://tours-golden-triangle.com/tegavatoc.pdf)